[OnyxCeph³™ Wiki] - https://www.onyxwiki.net/

## **Eintrag MovieStepWidth**

Syntax

```
 [CASmart]
MovieStepWidth=value
  value = 25 ... 50
```
Beschreibung

Die Wiedergabegeschwindigkeit der Zeitleistenanimation im Exklusivmodul CA\_Smart wird über den Wert value gesteuert.

From: <https://www.onyxwiki.net/> - **[OnyxCeph³™ Wiki]**

Permanent link: **[https://www.onyxwiki.net/doku.php?id=ini\\_casmart\\_moviestepwidth](https://www.onyxwiki.net/doku.php?id=ini_casmart_moviestepwidth)**

Last update: **2016/02/10 22:25**

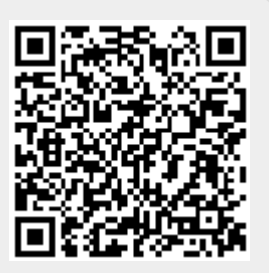